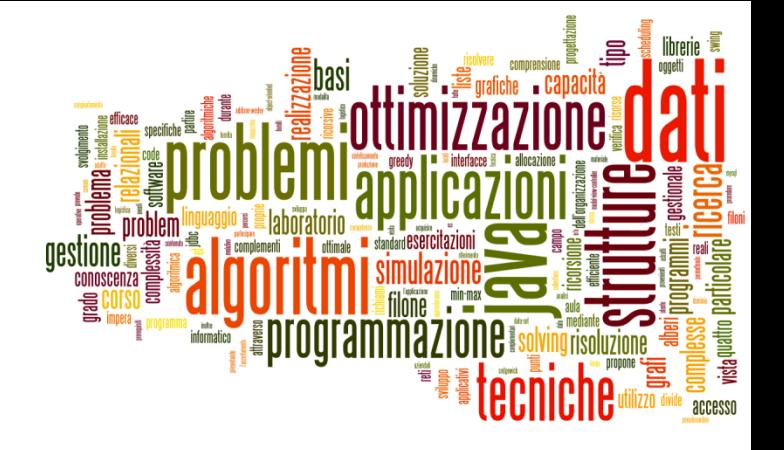

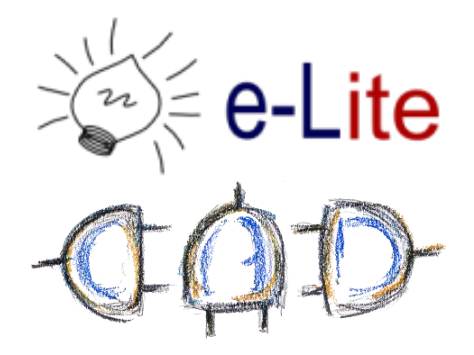

## Discrete Event Simulation

## Strategy

- Decision makers need to evaluate beforehand the impact of a strategic or tactical move
- ▶ But some process are just "too complex"
	- ▶ Mathematical models is too abstract
	- Building real systems with multiple configurations is too expensive
- $\Rightarrow$  Simulation is a good compromise

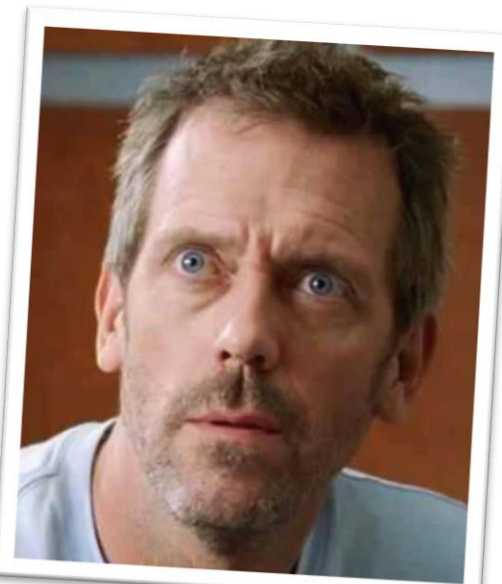

## Simulation

*Simulation is the process of designing a model of a real system and conducting experiments with this model for the purpose either of understanding the behavior of the system or of evaluating various strategies (within the limits imposed by a criterion or set of criteria) for the operation of a system*

– Shannon

## What-if analysis

- A data-intensive simulation whose goal is to inspect the behavior of a complex system under some given hypotheses (called "*scenarios*")
- $\rightarrow$  What-if analysis  $\neq$  Forecasting

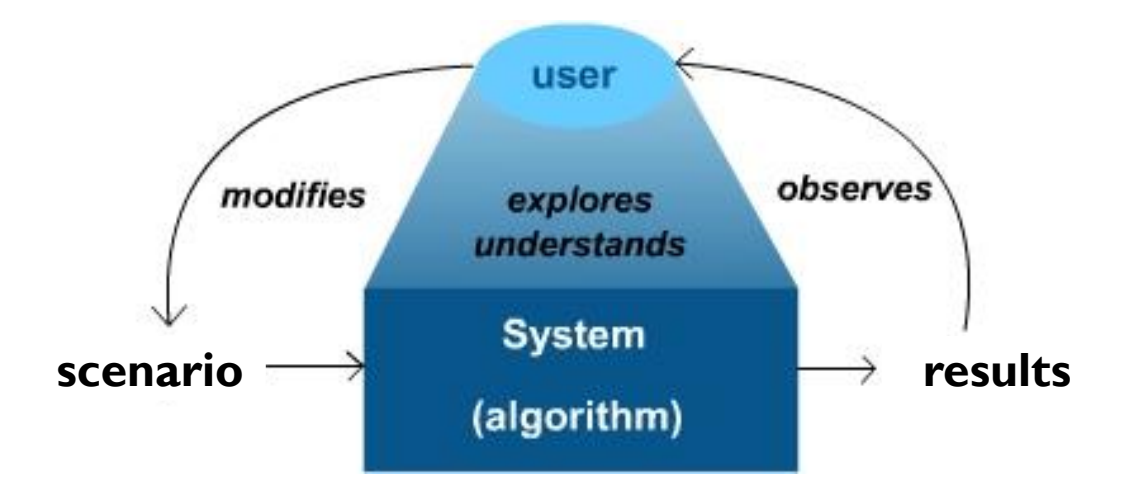

# Disadvantages

- Simulation can be expensive and time consuming
- ▶ Each model is unique
- **Managers must choose solutions they want to try in** scenarios
- ▶ Overfitting vs. non-repeatability

# Simulation tools

## ▶ Spreadsheets

- Excel
- Calc
- **Numbers**

## Ad-hoc

- ▶ Applix TM1
- ▶ Powersim
- ▶ QlikView
- ▶ SAP BPS
- SAS Forecast S.

#### …

h.

## Simulation tools

## Write your own simulator!

- $\triangleright$  from scratch
- in Java

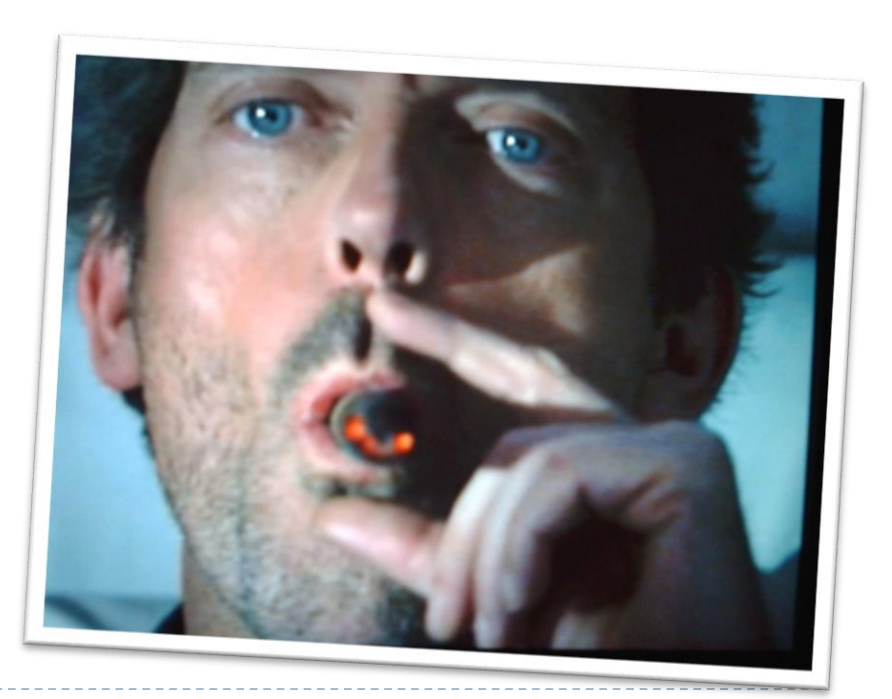

## Taxonomy

- ▶ Deterministic or Stochastic
	- Does the model contain stochastic components?
- ▶ Static or Dynamic
	- In time a significant variable?
- ▶ Continuous or Discrete
	- Does the system state evolve continuously or only at discrete points in time?

# Discrete Event Simulation (DES)

- Discrete event simulation is **dynamic** and **discrete**, it can be either deterministic or stochastic
- ▶ Changes in state of the model occur at discrete points in time
- The model maintains a list of events ("*event list*")
	- At each step, the scheduled event with the lowest time gets processed (i.e., the event list is a *priority queue*)
	- The event is processed, new events are scheduled

## Discrete Event Simulation (DES)

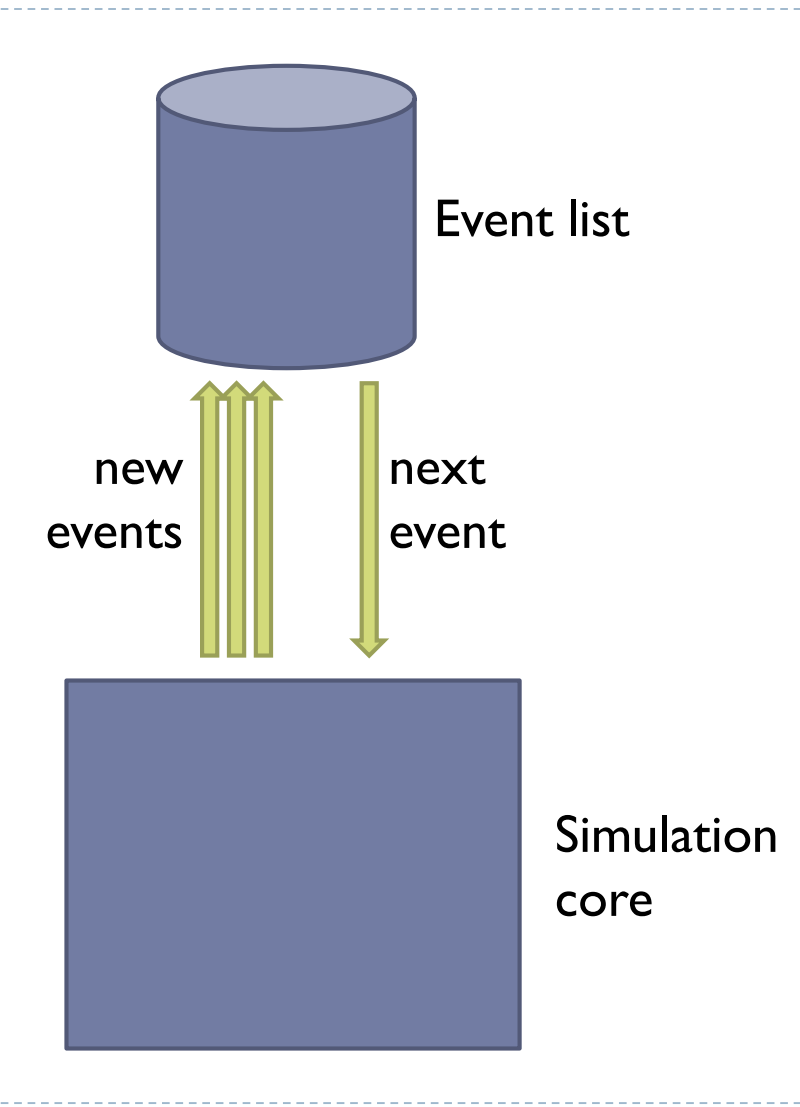

## Discrete Event Simulation (DES)

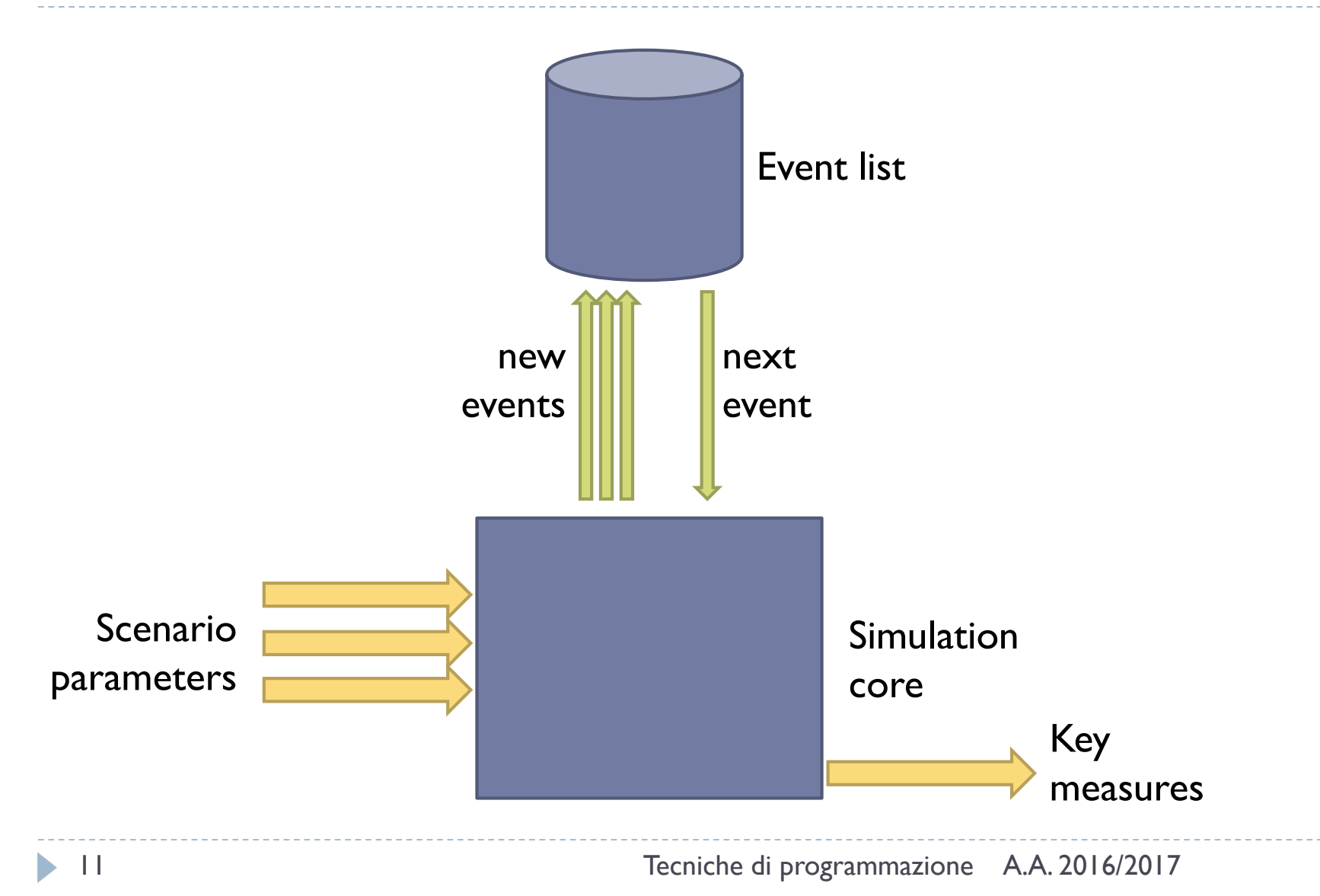

## The event list

An event contains at least two fields of information

- ▶ time of occurrence (timestamp): time when the event should happen (in the "simulated future")
- **►** what the event represents

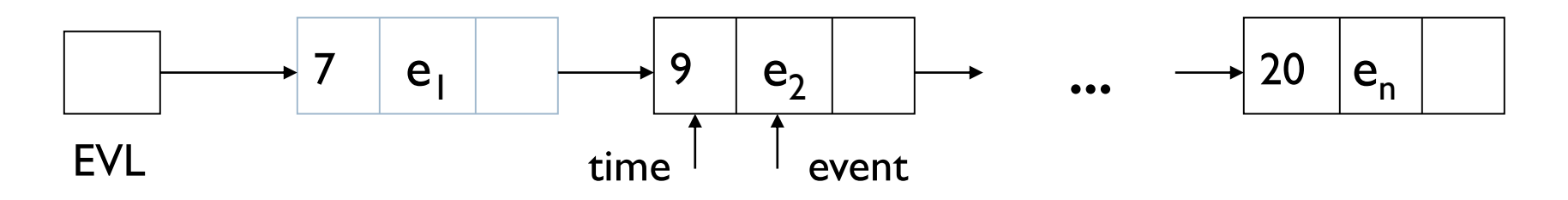

- Simulation terminates when the event list is empty
- Conceptually endless simulations, like weather, terminate at some arbitrary time

## The event list

An event contains at least two fields of information

- **time of occurrence (timestamp): tirque when the event should should should should show the event should show the event should show the event showld showld showld showld showld showld showld showld showld showld showld sho** happen (in the "simulated future") ▶ what the event represents  $e<sub>1</sub>$  $e<sub>2</sub>$  $e_{n}$ 7 9 **...** 20 EVL time event May have additional data
- Simulation terminates when the event list is empty
- Conceptually endless simulations, like weather, terminate at some arbitrary time

## Simulator architecture

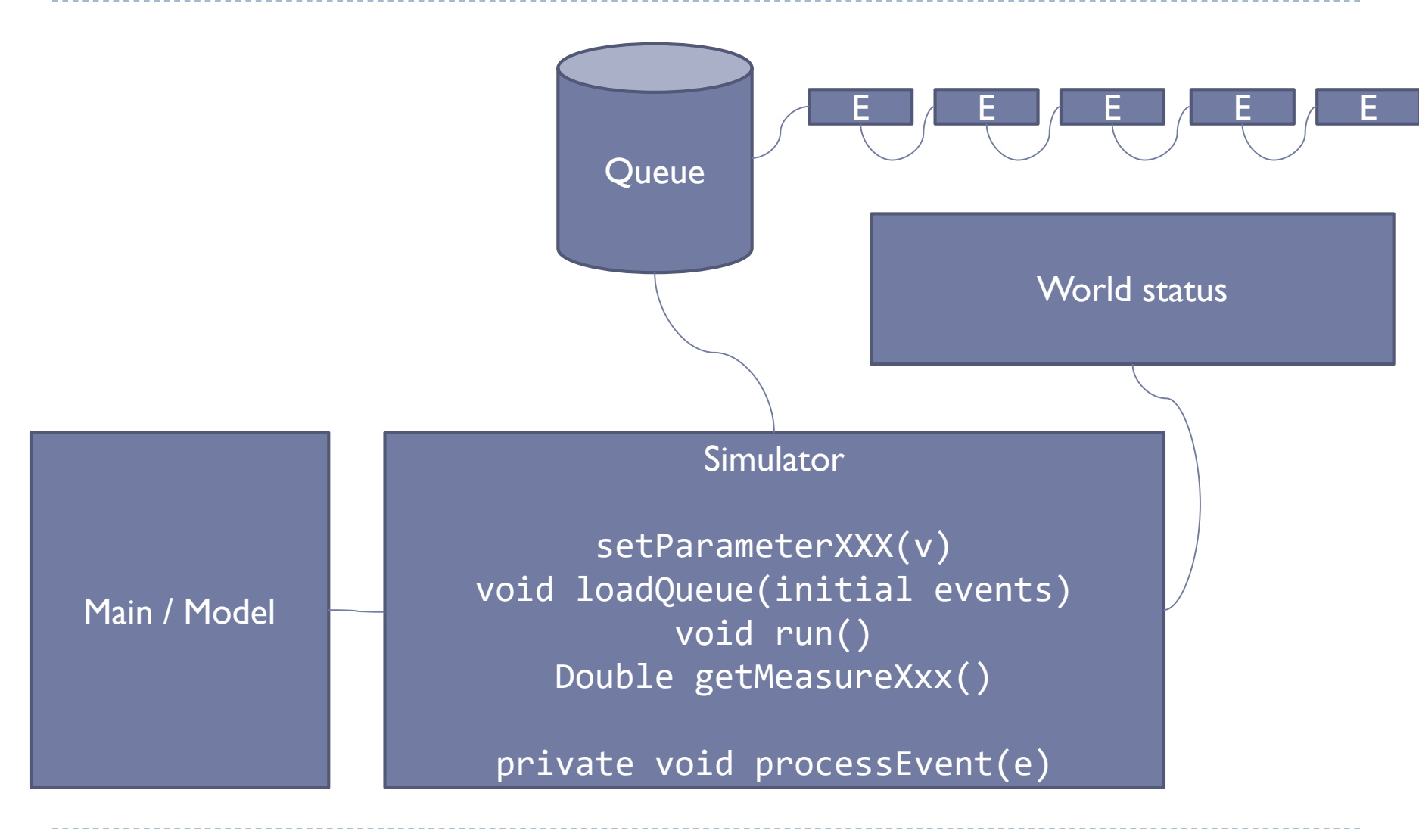

## World Status

- ▶ A set of variables / collections / graphs / ... that represent the current state (the *present*) of the simulation
- The simulation makes the world status evolve, through a series of events
- The world status may influence / constrain how the events are processed
- $\triangleright$  The world status includes the measures of interest.

## General behavior: Simulator

- ▶ setParameterXXX: defines the simulation strategy and parameters, and initializes the World Status
	- ▶ Can also be in the Simulator constructor
- ▶ loadQueue: defines the initial contents of the simulation queue, *at time zero*
- $\triangleright$  run: executes the simulation loop
	- **EXTER 12 FORM 20 FIGHT FROM PROTE 10 FIGHT PROTE**
	- ▶ processEvent(e)
- ▶ getMeasureXXX: allows to access the results of the simulated variables, after the completion of the loop

# processEvent(e)

- ▶ Analyzes e.getType()
- ▶ Depending on:
	- **The simulation parameters (constants) and strategy**
	- **▶ The type of event**
	- $\triangleright$  The value(s) associated with the event
	- $\triangleright$  The current world status
- It performs actions:
	- ▶ (Optional) updates the current world status
	- (Optional) generates and inserts new events (in the future)
	- ▶ (Optional) updates the measures of interest

# Handling time

- ▶ Events (all/most/some) correspond to the passing of time
	- **East to generate** systematically (all at the beginning, or each one generates the next)
- When a new day/hour/months ticks, something needs to be done
- ▶ May be intermixed by other events, at arbitrary times

### **Synchronous Asyncronous**

- $\triangleright$  Something happens in the simulated world
- $\blacktriangleright$  May happen at any time instant
- $\triangleright$  The simulated time will «jump» to the nearest interesting event

# Handling Randomness

### **Deterministic Stochastic**

- ▶ All actions are purely deterministic (initial events, event processing)
- $\blacktriangleright$  Repeating the simulation, with equal parameters, will yield the same result. Always.

- $\blacktriangleright$  Random initial events (times, values, types)
- Randomness in event processing (eg. in 10% of the cases simulate a fault)
- $\blacktriangleright$  Repeating the simulation will yield different measures
- Simulation should be repeated and the measures should be averaged

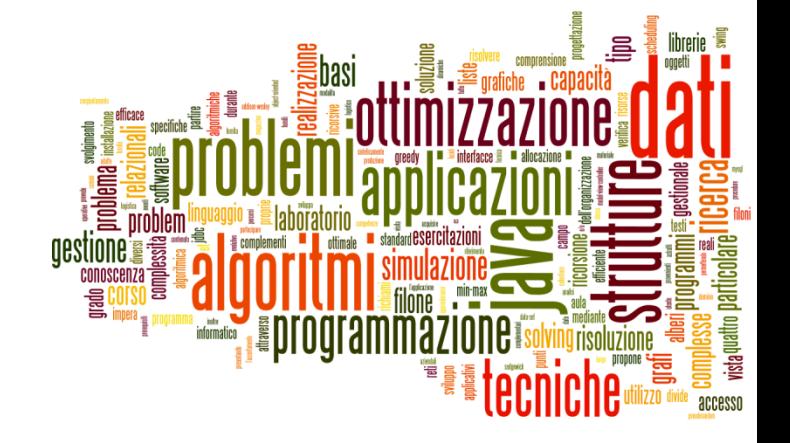

# Example 1

Discrete Event Simulation

## Example: Car Sharing

- ▶ We want to simulate a deposit of shared cars.
	- **Initially we have NC cars**
- A new client comes every T IN minutes
	- If there are available cars, he lends one care, for a duration of T\_TRAVEL minutes
	- If there are no cars, he is a dissatisfied client
- ▶ Computer the number of dissatisfied clients, at the end of the day, as a function of NC.
- $\triangleright$  T IN = 10 minutes
- $\triangleright$  T\_TRAVEL = random (1 hour, 2 hours, 3 hours)

## Simulator data

- ▶ Client arrives
- ▶ Client returns car

### **Events World model**

- ▶ Number of total cars
- ▶ Number of available cars
- **Number of clients served**
- ▶ Number of dissatisfied clients

## Variants

- ▶ Remember "who" is the client, at return time
- $\blacktriangleright$  Model different kinds of cars  $(A, B, C)$ .
	- A client wants one kind of car, but he may accept a "better" car (cost for the company)
- ▶ Model different car rental locations
	- A car is taken at location "x" and returned at location "y"

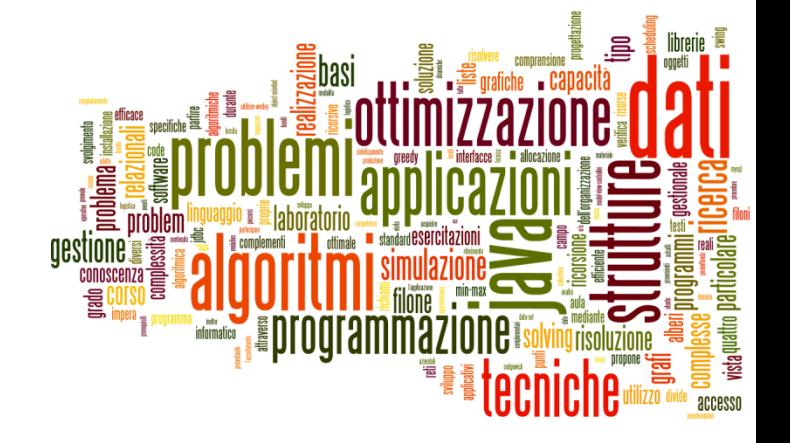

# Example 2

Discrete Event Simulation

## Example: Emergency

- We simulate the behavior of an **Emergency department** in an hospital.
- The department in organized in two sections
	- A single Triage, where patients are received, quickly examined, and assigned a severity code
	- A number NS of doctor studios, that operate in parallel. Each doctor will receive the next patient, act on him, and then release him
	- **The severity code gives priority in accessing the doctors.** Patients with the same severity, will be called in arrival order.

## Severity codes

### ▶ WHITE: not urgent, may wait without problems

After WHITE\_TIMEOUT, if not served, goes home

### ▶ YELLOW: serious but not urgent

- After YELLOW TIMEOUT, if not served, becomes RED
- ▶ RED: serious and urgent, risking life, must be served as soon as possible
	- After RED TIMEOUT, if not served, becomes BLACK
- ▶ BLACK: dead. No need to be served.

# Timing

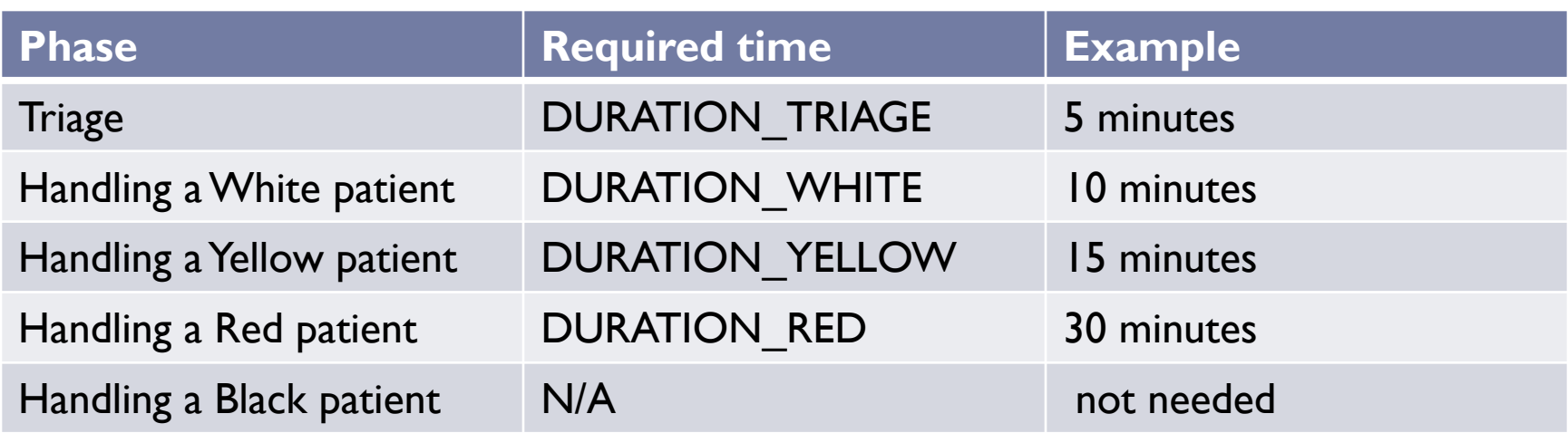

## Patients workflow

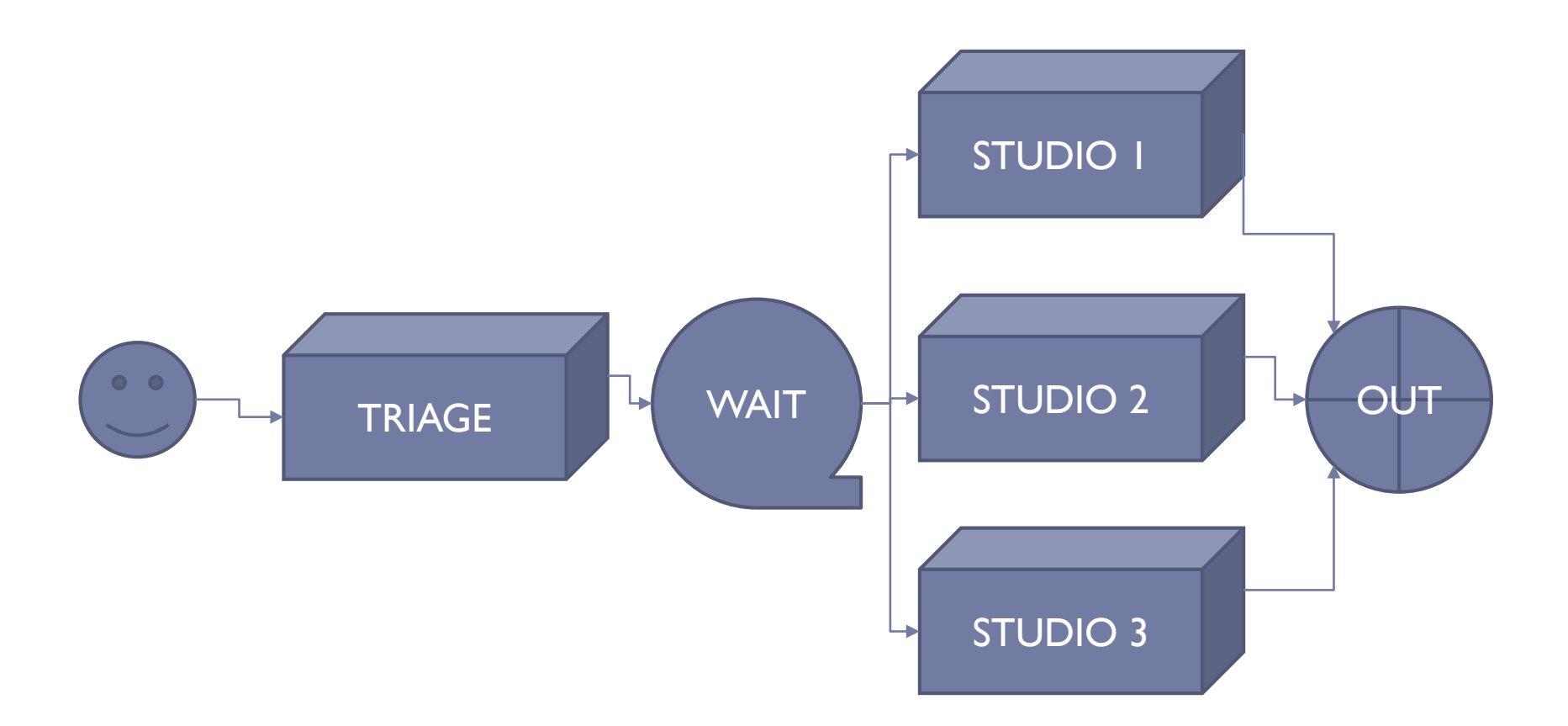

Ь

# World Model

- ▶ Collection of patients
- ▶ For each patient:
	- ▶ Patient status

## Evolution of patient status

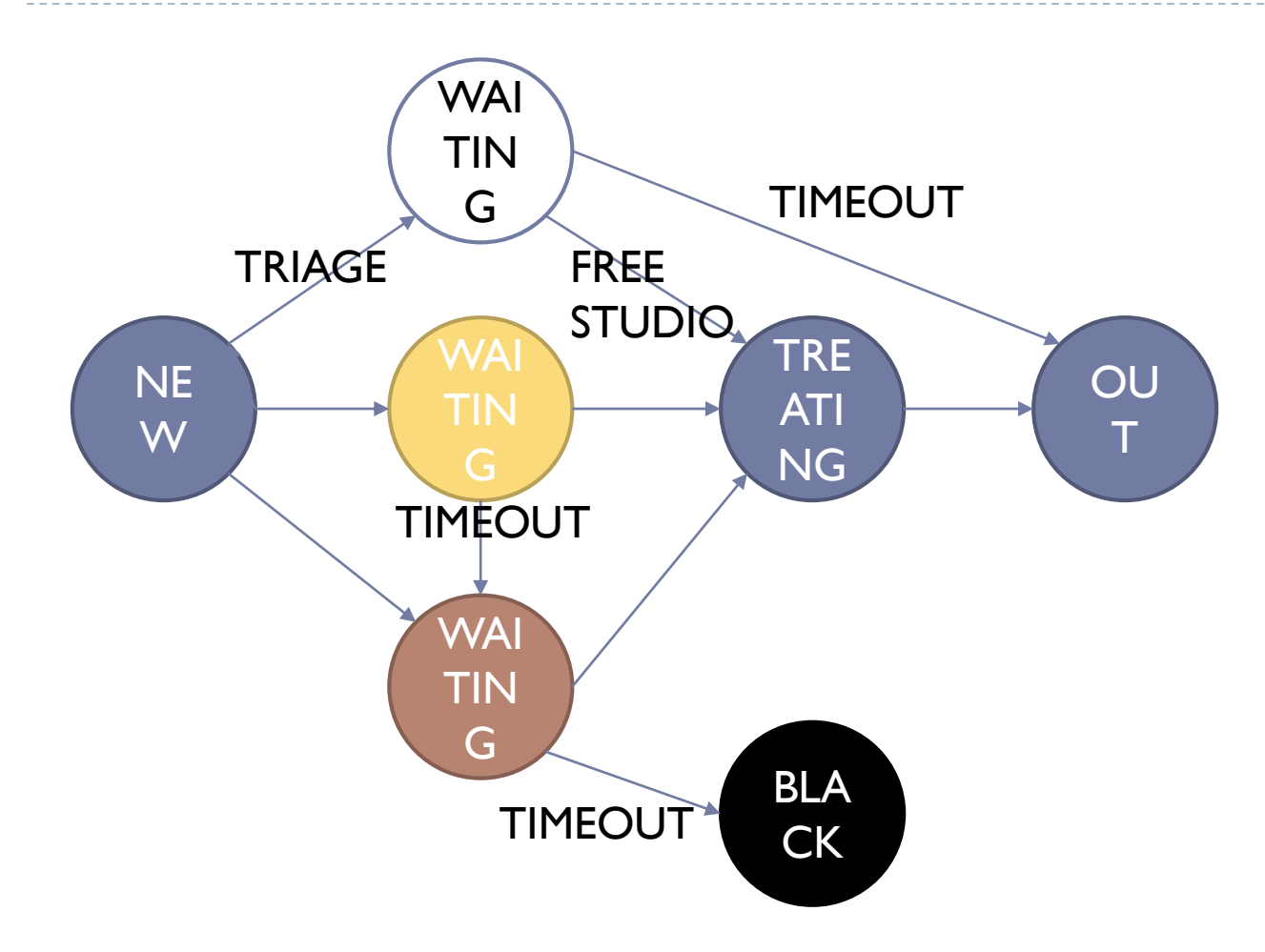

h,

# Simulation goals

- ▶ Parameter: NS
- $\triangleright$  Initial events:
	- ▶ NP patients
	- ▶ arriving every T\_ARRIVAL minutes
	- with a round-robin severity (white/yellow/red/white/…)
- ▶ Simulate from 8:00 to 20:00

## **Input Output**

- ▶ Number of patients dismissed
- ▶ Number of patients that abandoned
- ▶ Number of patients dead

## Randomizing

- ▶ Input arrival times every T\_ARRIVAL ± random%
- ▶ Input severity probabilities (PROB WHITE, PROB\_YELLOW, PROB\_RED)
- **Variable processing time (DURATION TRIAGE,** DURATION WHITE, DURATION YELLOW, DURATION RED ± random%)
- $\triangleright$  Etc...

## Licenza d'uso

- Queste diapositive sono distribuite con licenza Creative Commons "Attribuzione - Non commerciale - Condividi allo stesso modo (CC BY-NC-SA)"
- Sei libero:
	- di riprodurre, distribuire, comunicare al pubblico, esporre in pubblico, rappresentare, eseguire e recitare quest'opera
	- di modificare quest'opera
- Alle seguenti condizioni:
	- **Attribuzione** Devi attribuire la paternità dell'opera agli autori originali e in modo tale da non suggerire che essi avallino te o il modo i cui tu usi l'opera.
	- **Non commerciale** Non puoi usare quest'opera per fini commerciali.
	- **Condividi allo stesso modo** Se alteri o trasformi quest'opera, o se la usi per crearne un'altra, puoi distribuire l'opera risultante solo con una licenza identica o equivalente a questa.
- <http://creativecommons.org/licenses/by-nc-sa/3.0/>

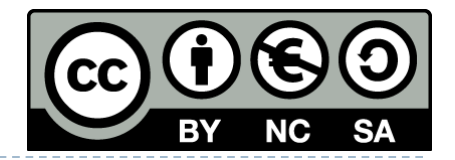

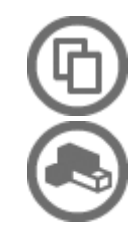